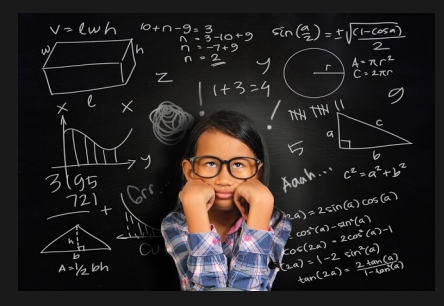

#### Formal methods

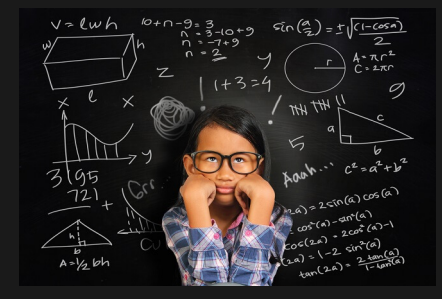

#### Formal methods

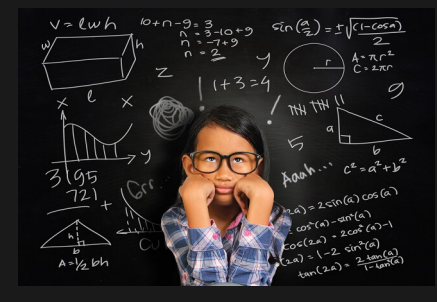

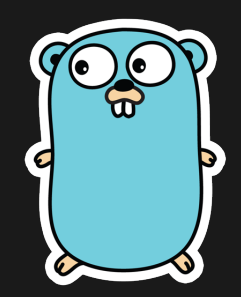

# Channels, memory, and Synchronization via message passing

Daniel S. Fava <danielsf@ifi.uio.no>

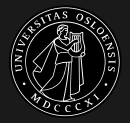

Department of informatics University of Oslo, Norway

**Before then, I lived in the US** and was an engineer at...

Before then, I lived in the US and was an engineer at...

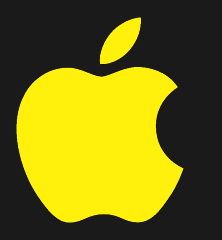

Before then, I lived in the US and was an engineer at...

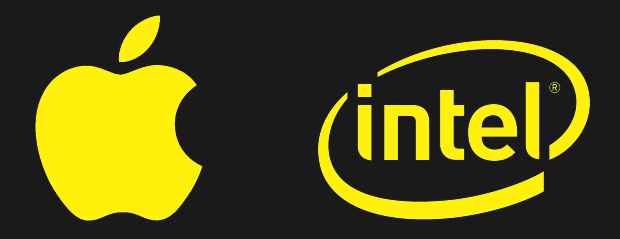

What I would like to get out What is in for you

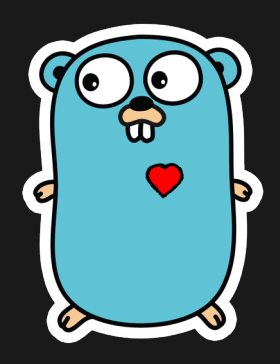

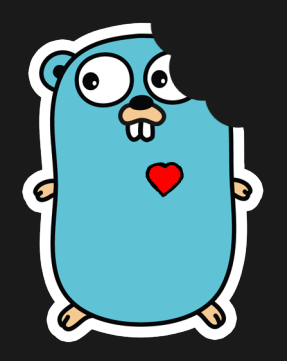

without interfaces

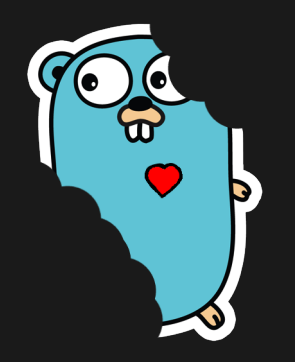

without interfaces or packages

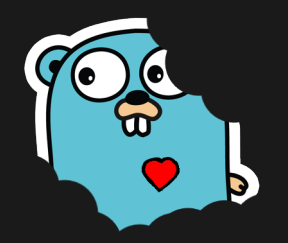

without interfaces or packages or pointers

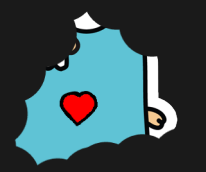

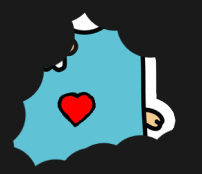

#### **Goroutines**

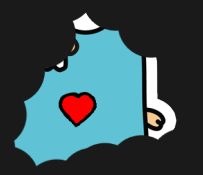

#### **Goroutines**

Concurrency

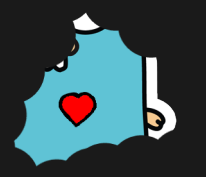

## Goroutines & Channels

Concurrency

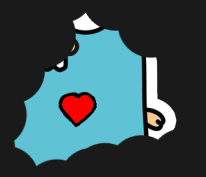

### Goroutines & Channels

Concurrency Synchronization

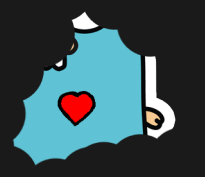

# Goroutines  $\&$  Channels  $\rightarrow$  Memory Model Concurrency Synchronization

If you must read the rest of this document to understand the behavior of your program, you are being too clever.

Don't be clever.

[<https://golang.org/ref/mem>]

Initially  $z = 0$ ; done = false;  $T1$   $T2$  $z = 42$  $done = true$  | if  $(done)$ | fmt.Println("t2", z)

Initially  $z = 0$ ; done = false;  $T1$   $T2$  $z = 42$  $done = true$  | if  $(done)$ | fmt.Println("t2", z)

Will T<sub>2</sub> print anything?

Initially  $z = 0$ ; done = false;  $T1$   $T2$  $z = 42$  $done = true$  | if  $(done)$ | fmt.Println("t2", z)

Will T2 print anything? What values can T2 print? Initially  $z = 0$ ; done = false;

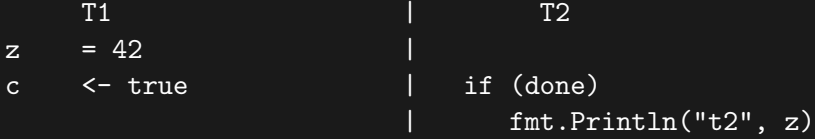

Will T2 print anything? What values can T2 print? Initially  $z = 0$ ; done = false;

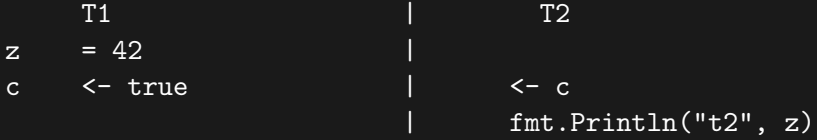

Will T2 print anything? What values can T2 print? Gave a formal description of a memory model inspired by Go. You can think of it as a translation from English to Math.

> Operational semantics of a weak memory model with channel synchronization Journal of logical and algebraic methods in programming, 2018 International Symposium on Formal Methods, Oxford, 2018

Now I am working on finding concurrency bugs in Go programs Specifically, finding data races in the execution of a program

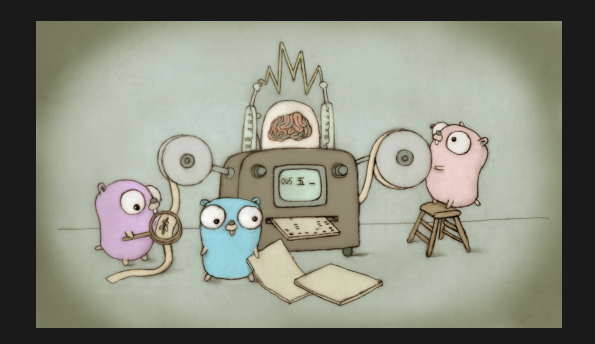

Now I am working on finding concurrency bugs in Go programs Specifically, finding data races in the execution of a program

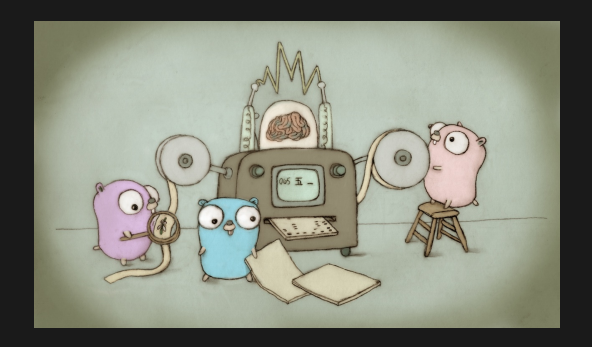

Understanding Google's thread sanitizer library

Now I am working on finding concurrency bugs in Go programs Specifically, finding data races in the execution of a program

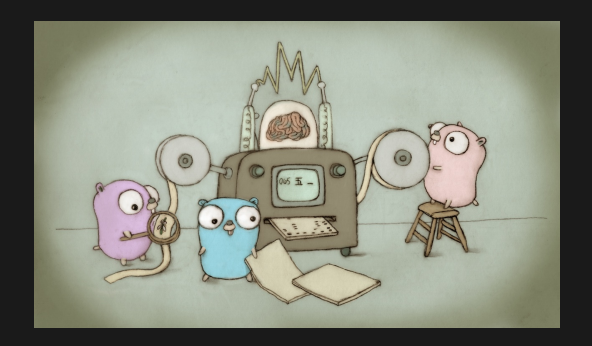

Understanding Google's thread sanitizer library Hacking the Go compiler

Academia  $+$  Industry

Academia  $+$  Industry

# Questions?